## WindowsVista PDF

## https://www.100test.com/kao\_ti2020/204/2021\_2022\_\_E7\_8E\_A9\_ E8\_BD\_ACWind\_c100\_204165.htm

Windows Vista

Office examples a set  $\Box$ 

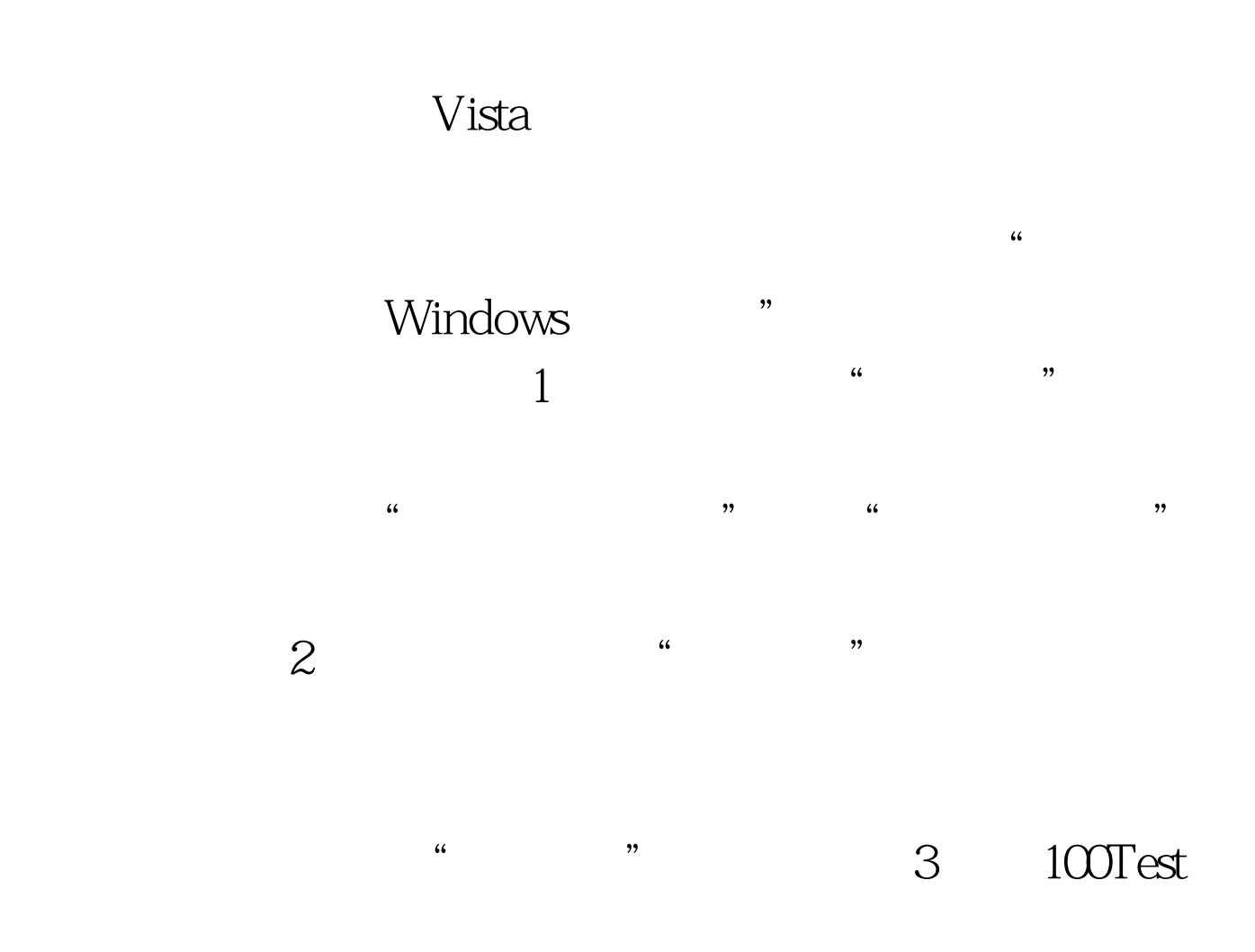

www.100test.com